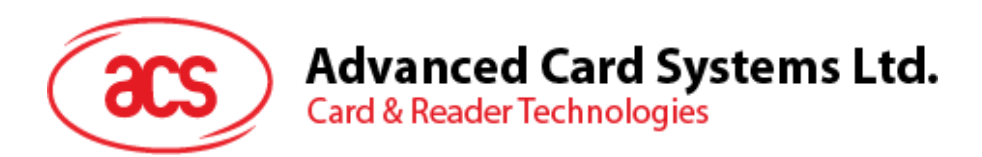

# ACR890 All-in-One Mobile Smart Card Terminal

Reference Manual V1.01

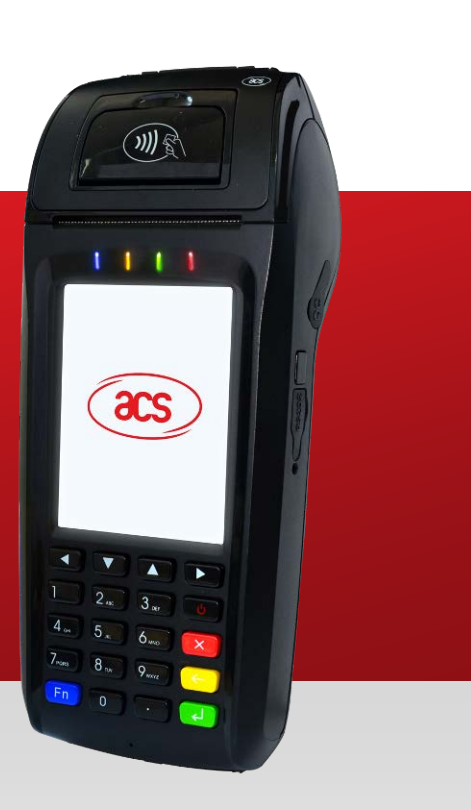

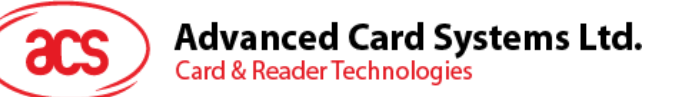

### **Table of Contents**

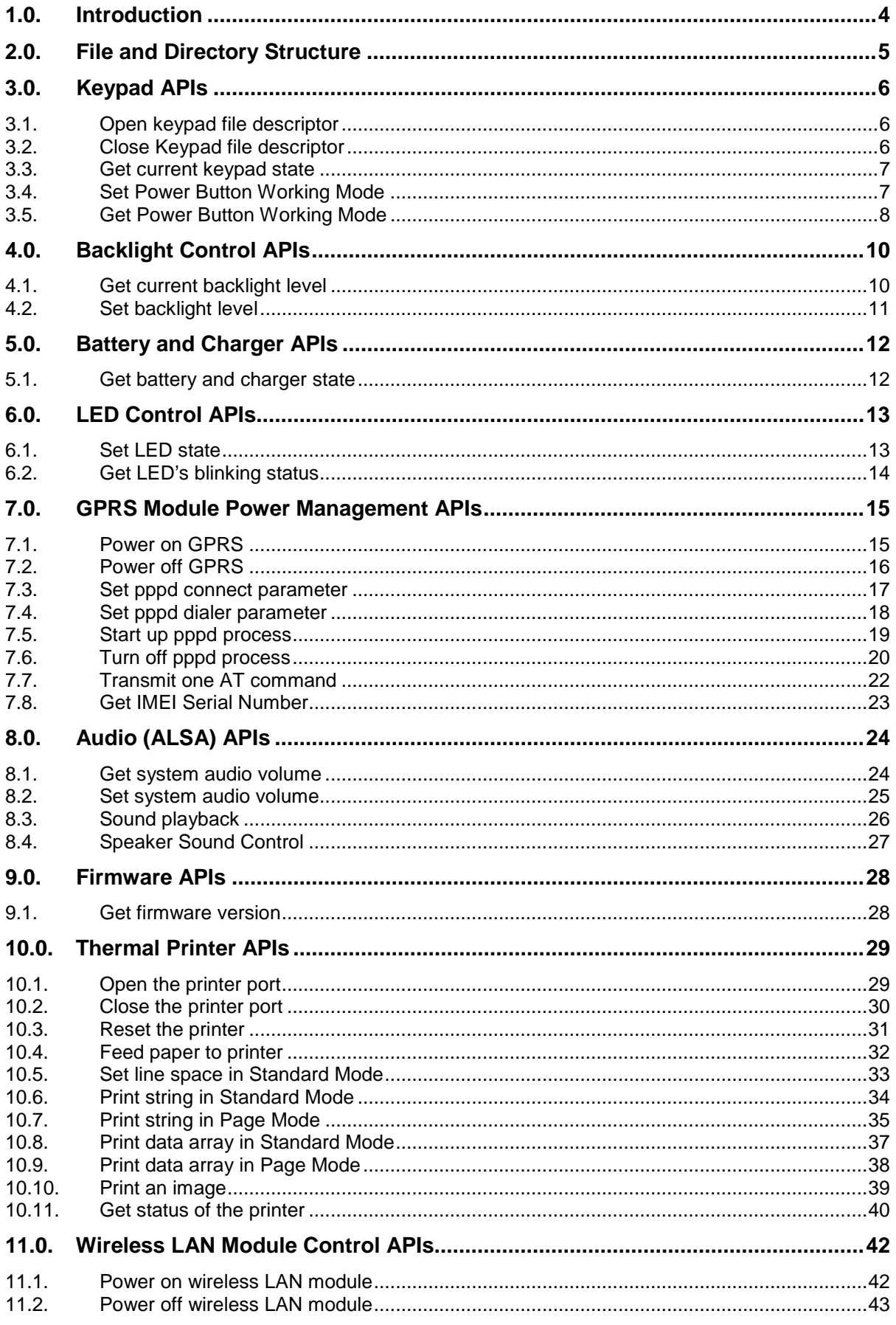

## Advanced Card Systems Ltd.<br>Card & Reader Technologies

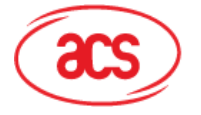

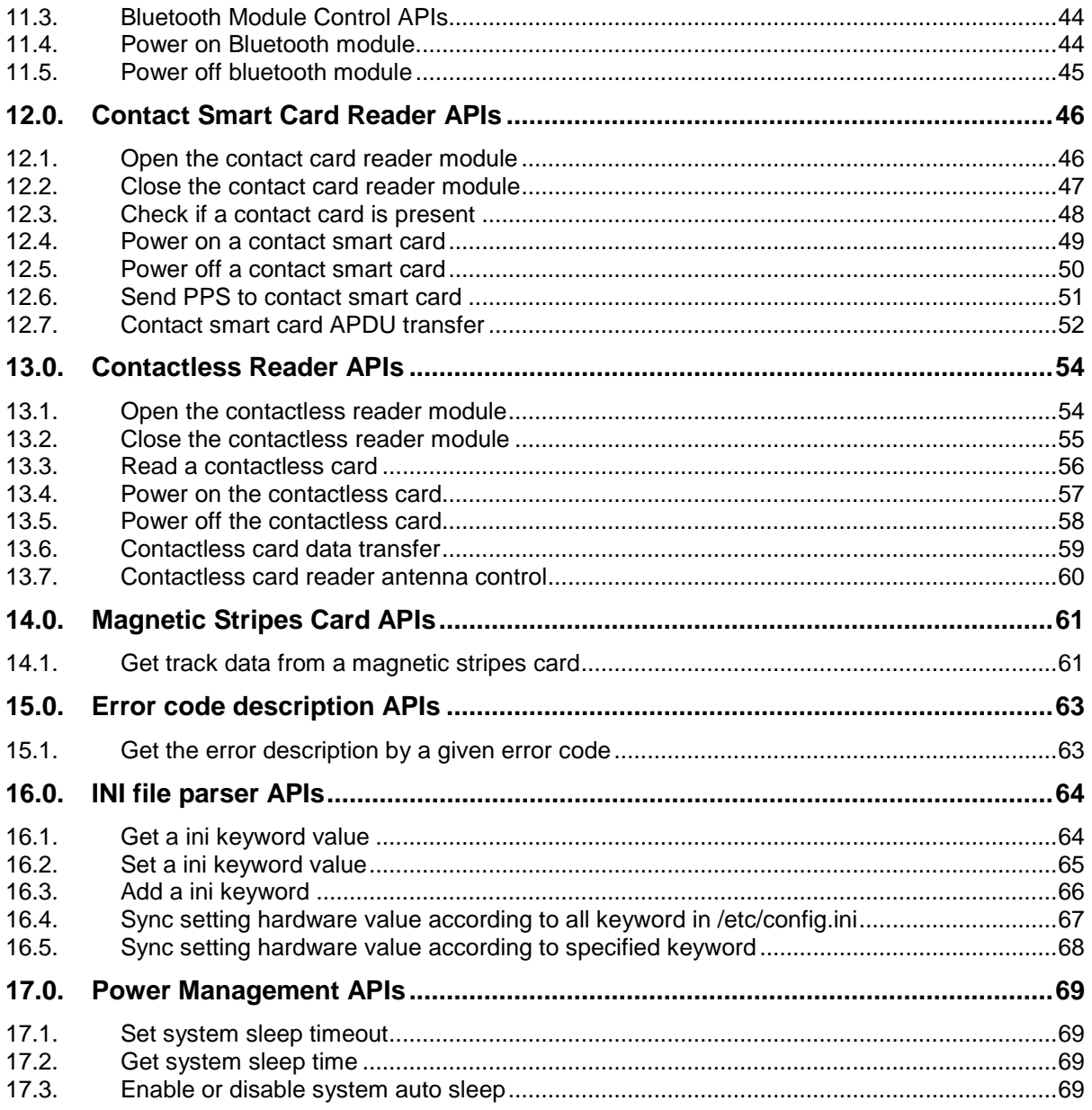

### **List of Tables**

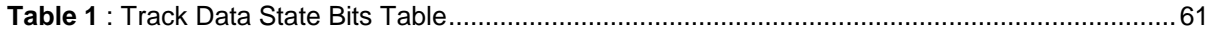

Page 3 of 70

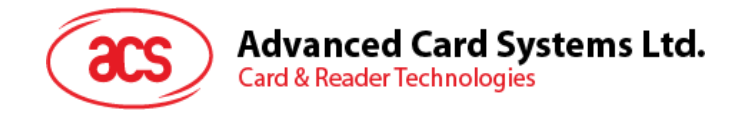

### <span id="page-3-0"></span>**1.0.Introduction**

ACR890 is the next generation, high-performance mobile smart card terminal that combines smart card, magnetic stripe and contactless technologies. With its high-resolution touch screen, it is suitable for customers who want to experience the most interactive interface and features available in the market. This state-of-art product offers faster processing speed, large memory and portability.

This Reference Manual describes the API (Application Programming Interface) calls developed specifically for the ACR890 terminal. Application software developers can make use of these APIs to develop their smart-card related applications.

Page 4 of 70

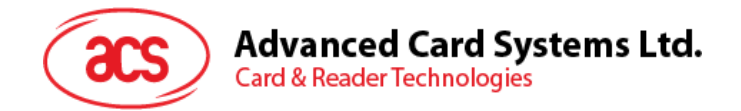

### <span id="page-4-0"></span>**2.0.File and Directory Structure**

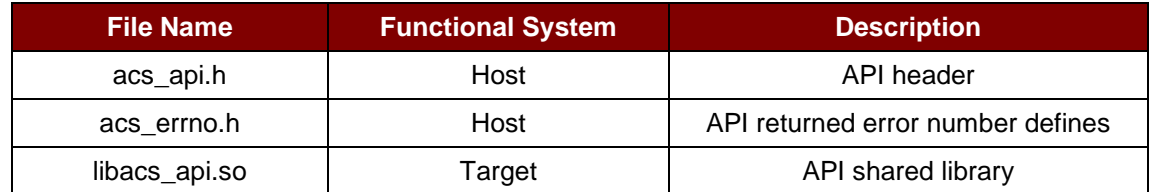

Page 5 of 70

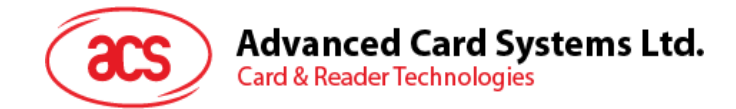

### <span id="page-5-0"></span>**3.0.Keypad APIs**

This section describes the API functions in configuring the keypad of the device.

### <span id="page-5-1"></span>**3.1. Open keypad file descriptor**

This function is used to open a keypad file descriptor.

```
int kpd_open()
```
#### **Parameters**

None.

#### **Return Values**

If successful, the return value is 0. If failed, the return value is -1.

#### **Requirements**

**Header** Declared in acs\_api.h **Library** Use libacs\_api.so

### <span id="page-5-2"></span>**3.2. Close Keypad file descriptor**

This function is used to close a keypad file descriptor.

```
int kpd_close()
```
#### **Parameters**

None.

#### **Return Values**

If successful, the return value is 0. If failed, the return value is -1.

#### **Requirements**

**Header** Declared in acs\_api.h **Library** Use libacs\_api.so

Page 6 of 70

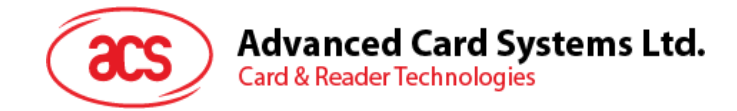

### <span id="page-6-0"></span>**3.3. Get current keypad state**

This function is used to return the pressing state and the key-code value whenever a key is pressed.

int kpd\_state\_get(struct kPoint \*keycode, unsigned int timeout)

#### **Parameters**

```
struct kPoint {
      unsigned short type;
      unsigned short code;
};
```
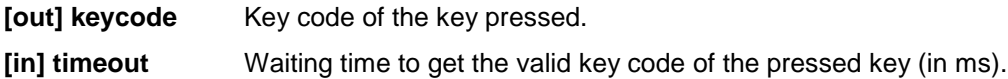

#### **Return Values**

If successful, the return value is 0. If failed for timeout, the return value is -2. Otherwise, the return value is -1.

#### **Requirements**

**Header** Declared in acs api.h **Library** Use libacs\_api.so

### <span id="page-6-1"></span>**3.4. Set Power Button Working Mode**

This function is used to set the power button working mode.

int pwrbtn\_set\_mode(enum pwrbtnMode nMode)

#### **Parameters**

```
enum pwrbtnMode {
     CMD_TESTMODE=0,
      CMD_ONOFFMODE,
      CMD_FAIL
};
```
**[in] nMode** The mode value to Input;

#### **Return Values**

If successful, the return value is 0. If failed, the return value is -1.

#### **Requirements**

**Header** Declared in acs\_api.h **Library** Use libacs\_api.so

Page 7 of 70

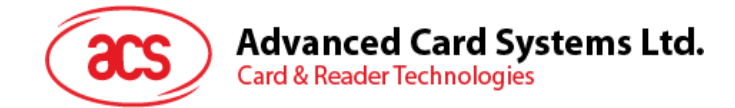

### <span id="page-7-0"></span>**3.5. Get Power Button Working Mode**

This function is used to obtain the current power button working mode.

int pwrbtn\_get\_mode (enum pwrbtnMode \*pMode)

#### **Parameters**

```
enum pwrbtnMode {
      CMD_TESTMODE=0,
      CMD_ONOFFMODE,
      CMD_FAIL
```
};

**[out] pMode** pointer to store the mode value.

#### **Return Values**

If successful, the return value is 0. If failed, the return value is -1.

#### **Requirements**

**Header** Declared in acs\_api.h **Library** Use libacs\_api.so

```
Example Code
   int main(void)
   {
      int ret;
      struct kPoint key_Point;
      enum pwrbtnMode mode = CMD_TESTMODE;
      enum pwrbtnMode m;
      ret = kpd\_open();
      pwrbtn_get_mode(&m); //obtain current powerkey working mode
      printf("m1 = d \n\times d)", (int)m);
      pwrbtn_set_mode(mode); //set current powerkey working mode to Test 
   Mode
      pwrbtn_get_mode(&m); //obtain current powerkey working mode
      printf("m2 = \delta d \nightharpoonup", (int)m);
      ret = kpd_state_get(&key_Point,5000); //read key press within 5s
      printf("Type: %d, Code: %d\n", key_Point.type, key_Point.code);
      mode = CMD_ONOFFMODE;
      pwrbtn_set_mode(mode); //set current powerkey working mode to 
   PowerKey Mode
```
Page 8 of 70

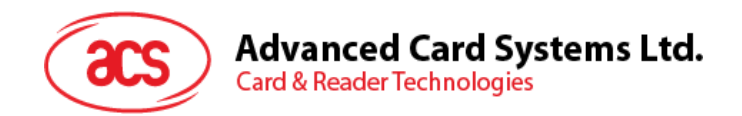

```
pwrbtn_get_mode(&m); //obtain current powerkey working mode
   printf("m3 = d \n\times d \n\times j (int)m);
   ret = kpd\_close();
   printf("ret = d\n\in", ret);
   return 0;
}
```
Page 9 of 70

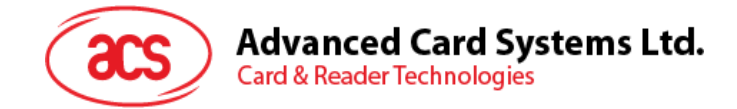

### <span id="page-9-0"></span>**4.0.Backlight Control APIs**

This section describes the API functions in configuring the backlight of the device.

### <span id="page-9-1"></span>**4.1. Get current backlight level**

This function is used to retrieve the current state of the backlight.

```
int backlight_get(struct bl_state *stat)
```
#### **Parameters**

```
struct bl_state {<br>int brightness;
                         //current user requested brightness level(0 -
      max_brightness) 
      int max_brightness;// maximal brightness level
      int fb_power; //current fb power mode (0: full on, 1..3: power 
      saving; 4: full off) 
      int actual_brightness;// actual brightness level
} ;
```
**[out] stat** The pointer of the returned backlight state.

#### **Return value**

If successful, the return value is 0.

If failed, the return value is -1 or -2.

#### **Requirements**

**Header** Declared in acs api.h **Library** Use libacs\_api.so

#### **Example Code**

```
int main(void)
{
   int ret;
  struct bl_state state;
  ret = backlight_get(&state); //call api to get backlight state
   if(0 == ret){//show out the backlight state you get just now.
     printf("brightness=%d.max_brightness=%d,fb_power=%d,actual_brightn
   ess=%d",
  state.brightness,state.max_brightness,state.fb_power,state.actual_bri
ghtness);
  }
  return ret;
}
```
Page 10 of 70

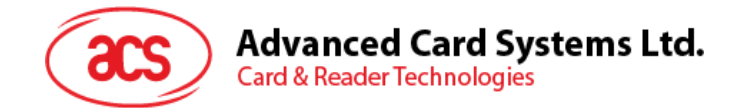

### **4.2. Set backlight level**

<span id="page-10-0"></span>This function is used to set the brightness level of the backlight.

```
int backlight_set(enum bl_level level)
```
#### **Parameters**

```
enum bl_level {
      BACKLIGHT_LEVEL_0 = 0, /* Turn off */
      BACKLIGHT_LEVEL_1,
      BACKLIGHT_LEVEL_2,
      BACKLIGHT_LEVEL_3,
      BACKLIGHT_LEVEL_4,
      BACKLEGHT_LEVEL_5,
      BACKLEGHT_LEVEL_6,
      BACKLEGHT_LEVEL_7,
      BACKLEGHT_LEVEL_8,
      BACKLEGHT_LEVEL_9,
      BACKLIGHT_LEVEL_MAX
};
```
**[in] level** The specified level of backlight brightness.

#### **Return value**

If successful, the return value is 0.

If failed, the return value is -1 or -2.

#### **Requirements**

**Header** Declared in acs\_api.h **Library** Use libacs\_api.so

#### **Example Code**

```
int main(void)
{
   int ret;
   enum bl_level level = BACKLIGHT_LEVEL_4;
   ret = backlight_set(level); //call api to set the level of backlight 
brightness.
   return ret;
```
}

Page 11 of 70

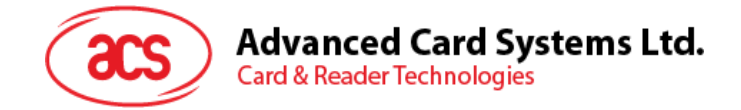

### <span id="page-11-0"></span>**5.0.Battery and Charger APIs**

This section describes the API functions in configuring the battery and charger of the device.

### <span id="page-11-1"></span>**5.1. Get battery and charger state**

This function is used to retrieve the current battery state. If the power management IC is out of work, the battery is not detected.

```
int battery_state_get(struct battery_state *stat)
```
#### **Parameters**

```
struct battery_state {
   int ifdc;//if have dc power [0/1 = dc power absent/present]
   int ifbattery;//if have battery power [0/1 = battery absent/present]
   int chargerstate;//charger state
      [0/1/2/3=discharging/charging/full]
   unsigned int batt_voltage; //battery voltage[uV]
   unsigned int batt_voltage_max; //battery max voltage[uV]
   unsigned int batt_voltage_min; //battery min voltage[uV]
   unsigned int batt_volpercent; //battery capacity [%]
   };
```
**[out] stat** The returned battery state information.

#### **Return value**

If successful, the return value is 0. If failed, the return value is  $< 0$ .

### **Requirements**

**Header** Declared in acs api.h **Library** Use libacs\_api.so

#### **Example Code**

```
int main(void)
{
  int ret;
  struct battery_state stat;
  ret = bat_get_charger_state(&state); //call api to get battery and 
charger state 
  if(ret == 0){ //print the battery state you get just now.
  printf("ifdc = %d, ifbattery = %d, chargerstate = %d, batt_voltage<br>= %d, batt_voltage_max = %d, batt_voltage_min = %d,
     = %d, batt_voltage_max = %d, batt_voltage_min = %d, 
      batt_volpercent = \frac{8d}{n}, state.ifdc,
      state.ifbattery,state.chargerstate, state.batt_voltage,
     state.batt_voltage_max, state.batt_voltage_min, 
     state.batt volpercent);
   }
  return ret;
}
```
Page 12 of 70

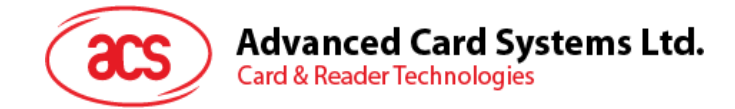

### <span id="page-12-0"></span>**6.0.LED Control APIs**

This section describes the API functions in configuring the LEDs of the device.

### <span id="page-12-1"></span>**6.1. Set LED state**

This function is used to set the individual LED state to either ON, OFF or blinking state.

```
int led_set_state(enum led_id led, struct led_state stat)
```
#### **Parameters**

```
enum led_id {
  LED\_ID\_BLE = 0,LED_ID_YELLOW,
  LED_ID_GREEN,
  LED_ID_RED,
  LED_ID_MAX,
};
enum led_blink_state {
  LED_STATE_SOLID_OFF = 0,
  LED_STATE_SOLID_ON,
  LED_STATE_BLINK,
  LED_STATE_MAX,
};
struct led_state {
enum led_blink_state bs;//led blink state
unsigned int on_time; //led blink state on period time in ms
unsigned int off_time; //led blink state off period time in ms
};
```
**[in] led** The ID number of the specified LED.

**[in] stat** The state of the specified LED.

#### **Return value**

If successful, the return value is 0.

If failed, the return value is -1 or -2.

#### **Requirements**

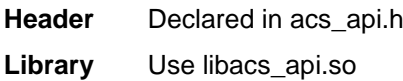

Page 13 of 70

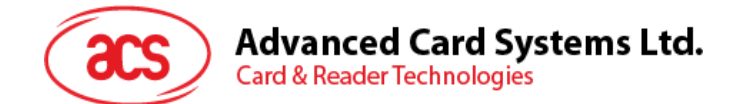

### <span id="page-13-0"></span>**6.2. Get LED's blinking status**

This function gets a specified LED's current state.

int led\_get\_state(enum led\_id led, struct led\_state \*stat)

#### **Parameters**

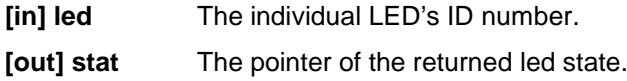

#### **Return value**

If successful, the return value is 0.

If failed, the return value is -1.

#### **Requirements**

**Header** Declared in acs\_api.h **Library** Use libacs\_api.so

#### **Example Code**

```
int main(void)
{
   enum led_id led = LED_ID_BLUE; //get 0-blue led state
   struct led_state stat;
   int ret;
   memset(&stat, 0x00, sizeof(struct led_state));
   ret = led_get_state(led, &state); //call API to get led state
   if(0 == ret){
      printf("led-d%,state=d%,ontime=%d,offtime=%d.\n",
      stat.bs, stat.on_time, stat.off_time);
   }
   else
   {
      printf("Fail to get current led state, ret=%d\n", ret);
   }
   stat.bs = LED_STATE_BLINK;
   stat.on_time = 100;
   stat.off_time = 900;
   //call API to set blue led blink on for 100ms and blink off for 900ms 
periodically.
  ret = led_set_state(led, stat);
   if(0 := ret){
      printf( " Set led blink state failed !, ret = %d\n", ret);
   }
  return ret;
}
```
Page 14 of 70

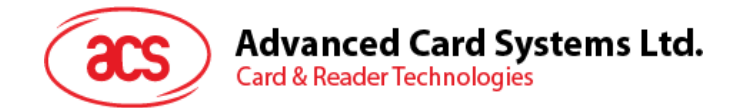

### <span id="page-14-0"></span>**7.0.GPRS Module Power Management APIs**

This section describes the API functions in configuring the GPRS module of the device.

### <span id="page-14-1"></span>**7.1. Power on GPRS**

This function is used to power on the GPRS module.

```
int gprs_power_on(void)
```
#### **Parameter**

None.

#### **Return Value**

If successful, the return value is EGPRS\_SUCCEEDED. If failed, the return value is ENODEV or EGPRS\_POWER\_ON\_FAILED.

#### **Requirements**

**Header** Declared in acs\_api.h

**Library** Use libacs\_api.so

Page 15 of 70

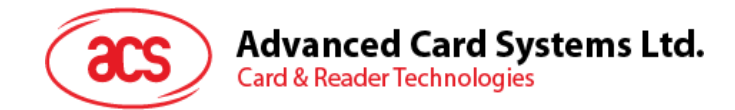

### <span id="page-15-0"></span>**7.2. Power off GPRS**

This function is used to power off the GPRS module.

int gprs\_power\_off(void)

#### **Parameters**

None.

#### **Return Value**

If successful, the return value is EGPRS\_SUCCEEDED. If failed, the return value is ENODEV or EGPRS\_POWER\_OFF\_FAILED.

#### **Requirements**

**Header** Declared in acs\_api.h

**Library** Use libacs\_api.so

Page 16 of 70

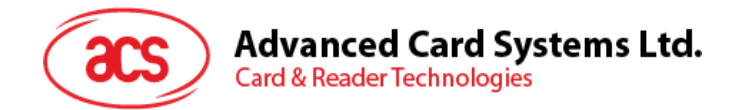

### <span id="page-16-0"></span>**7.3. Set pppd connect parameter**

This function is to set ppp parameters, such as telephone, local ip, remote ip, and netmask.

int set\_ppp\_param(char \*telephone, char \*local\_ip, char \*remote\_ip, char \*netmask).

#### **Parameters**

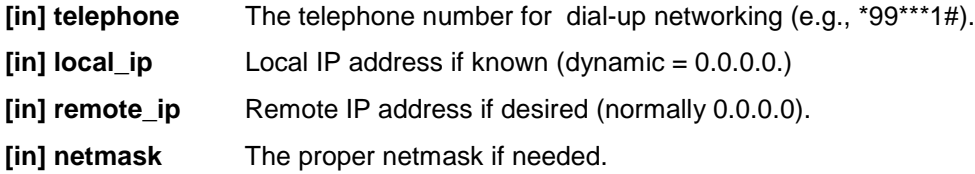

#### **Return Value**

If successful, the return value is 0.

If failed, the return value is -1.

#### **Requirements**

**Header** Declared in acs\_api.h **Library** Use libacs\_api.so

Page 17 of 70

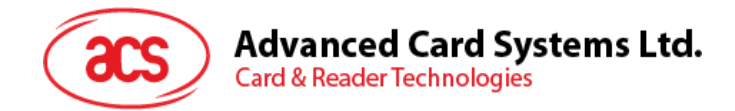

### <span id="page-17-0"></span>**7.4. Set pppd dialer parameter**

This function is used to set the dialer parameters, such as protocol and login\_point.

```
int set_dialer_param(char *protocol , char *login_point).
```
#### **Parameters**

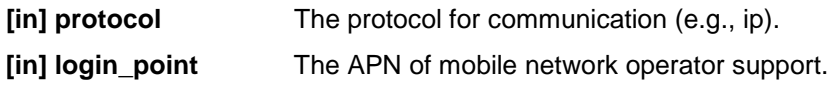

#### **Return Value**

If successful, the return value is 0. If failed, the return value is -1.

#### **Requirements**

**Header** Declared in acs\_api.h

**Library** Use libacs\_api.so

Page 18 of 70

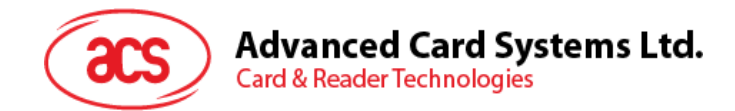

### <span id="page-18-0"></span>**7.5. Start up pppd process**

This function is used to start up the pppd dial process.

void ppp\_on(void ).

#### **Parameters**

None.

#### **Return Value**

None.

#### **Requirements**

**Header** Declared in acs\_api.h

**Library** Use libacs\_api.so

Page 19 of 70

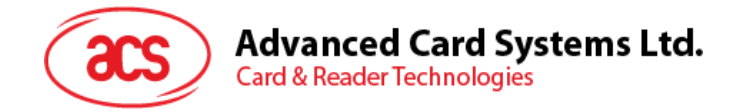

### <span id="page-19-0"></span>**7.6. Turn off pppd process**

This function is used to turn off the pppd dial process.

void ppp\_off(void ).

#### **Parameters**

None.

#### **Return Value**

None.

#### **Requirements**

**Header** Declared in acs api.h

**Library** Use libacs\_api.so

#### **Example Code**

```
/* Tips : After you finish using ppp_on() connected the Internet, please 
execute ppp_off() to disconnect Internet, and finally execute 
gprs_power_off() to turnoff 3g modules;*/
int main(int argc, char *argv[])
{
  int ret=0;
  int count = 0;
  ret = gprs_power_on();
  if(ret != EGPRS_SUCCEEDED)
   {
     printf("gprs power on failed, ret = %d\n",ret);
     return -1;
   }
   /* notice: After poweron 3g module, must wait for 9s, and then check 
if '/dev/ttyUSB2' exist */
   sleep(9);
   if(access("/dev/ttyUSB2",0) != 0)
   {
     printf("no exist /dev/ttyUSB2\n");
     return -1;
   }
  ret = set_ppp_param("*99***1#", "0.0.0.0", "0.0.0.0", 
"255.255.255.0");
   if(ret != 0){
     printf("set ppp param Failed!\n);
     gprs_power_off();
     return -1;
   }
  ret = set_dialer_param("IP", "3gnet");
   if(ret != 0)
   {
```
Page 20 of 70

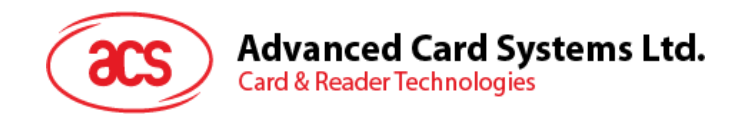

```
printf("set dialer param Failed!\n");
      return -1;
   }
   ppp_on();
   while(1){
      printf("count = d\n\times n, count);
      ret = system(" ifconfig | grep 'ppp0' ");
      if(ret == 0){
         system("cp /etc/ppp/resolv.conf /etc/resolv.conf");
         break;
      }
      sleep(1);
      count++;
      if(count > 15){
         printf("Timeout!!!\n");
         break;
      }
   }
   return 0;
}
```
Page 21 of 70

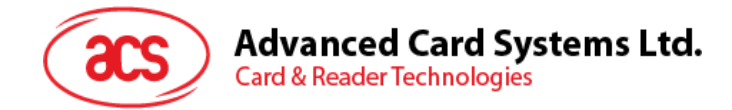

### <span id="page-21-0"></span>**7.7. Transmit one AT command**

This function is used to send one AT command to 3G module, and get a response string code.

int TransmitATCmd(char \*AtCmd, char \*RecvBuffer, int RecvLength).

#### **Parameters**

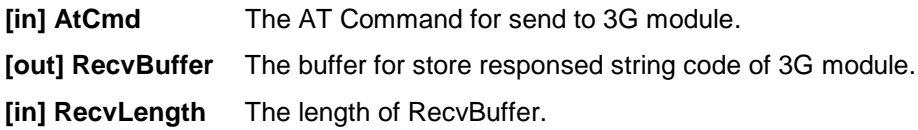

#### **Return Value**

If successful, the return value is 0. If failed, the return value is  $< 0$ 

#### **Requirements**

**Header** Declared in acs\_api.h **Library** Use libacs\_api.so

Page 22 of 70

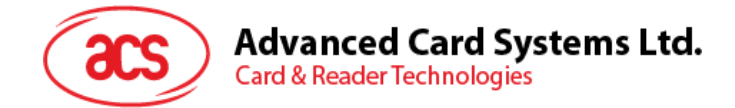

### <span id="page-22-0"></span>**7.8. Get IMEI Serial Number**

This function is to get IMEI Serial Number information of 3G module.

int Get\_IMEI\_SN(char \*IMEI\_SN, int IMEILength).

#### **Parameters**

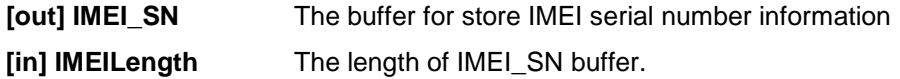

#### **Return Value**

If successful, the return value is 0.

If failed, the return value is -1.

#### **Requirements**

**Header** Declared in acs\_api.h **Library** Use libacs\_api.so

#### **Example Code**

```
int main(int argc, char *argv[])
\{int ret=0;
  char IMEI_Buf[64];
  ret = gprs_power_on();
  if(ret != EGPRS_SUCCEEDED)
   { printf("gprs power on failed, ret = d\n\times r.ret);
      return -1;
   }
   /* notice: After poweron 3g module, must wait for 9s, and then check 
if '/dev/ttyUSB2' exist */
   sleep(9);
   if(access("/dev/ttyUSB2",0) != 0)
   \{Printf("no exist /dev/ttyUSB2\n");
     return -1;
   }
  ret = Get_IMEI_SN(IMEI_Buf, sizeof(IMEI_Buf));
   if(ret != 0){ printf("Get IMEI_SN Failed, ret = %d\n",ret);
      gprs_power_off();
      return -1;
   }
  printf("IMEI Serial Number = %s\n", IMEI_Buf);
  ret = gprs_power_off();
   if(ret != EGPRS_SUCCEEDED)
   { printf("gprs power off Failed!\n");
      return -1;
   }
  return 0;
}
```
Page 23 of 70

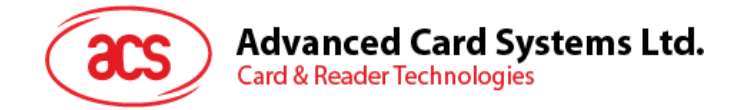

### <span id="page-23-0"></span>**8.0.Audio (ALSA) APIs**

This section describes the API functions in configuring the audio of the device.

### <span id="page-23-1"></span>**8.1. Get system audio volume**

This function is used to retrieve the system audio volume.

```
int audio_volume_get(struct volume_state *stat)
```
#### **Parameters**

```
struct volume_state {
   unsigned int min_vol; //the minimal level of volume
   unsigned int max_vol; //the maximal level of volume
   unsigned int current_vol; //the left current volume
};
```
**[out] stat** The pointer of the returned volume state.

#### **Return value**

If successful, the return value is 0.

If failed, the return value is -1.

#### **Requirements**

**Header** Declared in acs\_api.h **Library** Use libacs\_api.so

#### **Example Code**

```
int main(void)
{
  int ret;
  struct volume_state stat;
  memset(&stat, 0x00, sizeof(struct volume_state));
  ret = volume_get((&state); //call API to Obtain volume level
  if(0 == ret){//print the volume state you get just now.
     printf("max volume is %ld\nmin volume is %ld\n, left
      volume is %ld\nright volume is %ld\n", stat.max_vol,
      state.min_vol, stat.left_vol, stat.right_vol);
   }
  return ret;
}
```
Page 24 of 70

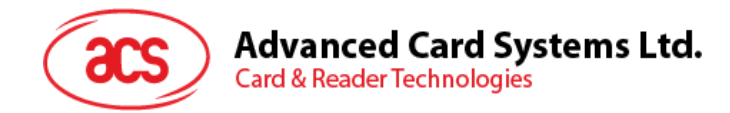

### <span id="page-24-0"></span>**8.2. Set system audio volume**

This function is used to set sound volume level.

int audio\_volume\_set(unsigned int volume)

#### **Parameters**

**[in] volume** The number of volume level to be set (Ranges from 0 to 18. All levels higher than 18 are treated as level 18).

#### **Return value**

If successful, the return value is 0.

If failed, the return value is -1.

#### **Requirements**

**Header** Declared in acs\_api.h

**Library** Use libacs\_api.so

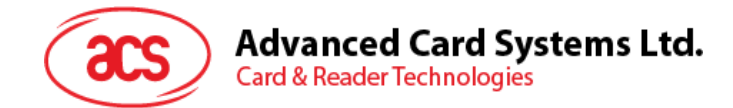

### <span id="page-25-0"></span>**8.3. Sound playback**

This function is used to play back a wave format sound file.

```
int sound_play(char *file_path)
```
#### **Parameters**

**[in] file\_path** Full path of the sound file.

#### **Return value**

If successful, the return value is 0. If failed, the return value is -1.

#### **Requirements**

**Header** Declared in acs\_api.h **Library** Use libacs\_api.so

#### **Example Code**

```
int main(void)
{
   int ret;
  ret = sound_play ("./Niose.wav");//call api to play a specified audio 
file
  return ret;
}
```
Page 26 of 70

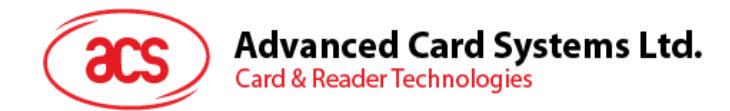

### <span id="page-26-0"></span>**8.4. Speaker Sound Control**

This function is used to turn the speaker sound on/off.

```
int speaker_onoff(int onoff)
```
#### **Parameters**

 $\begin{bmatrix} \text{in} \end{bmatrix}$  onoff  $1 =$  Sound On;  $0 =$  Sound Off

#### **Return value**

If successful, the return value is 0. If failed, the return value is -1.

#### **Requirements**

**Header** Declared in acs\_api.h **Library** Use libacs\_api.so

#### **Example Code**

```
int main(void)
{
  int ret;
  ret = speaker_onoff(1);//call api to sound on speaker.
  return ret;
}
```
Page 27 of 70

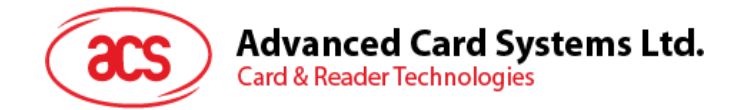

### <span id="page-27-0"></span>**9.0.Firmware APIs**

This section describes the API functions in configuring the firmware of the device.

### <span id="page-27-1"></span>**9.1. Get firmware version**

This function is used to get the firmware version(major, minor, revision) of the device.

```
int get_acr890_version(struct acr890_version *version)
```
#### **Parameters**

```
struct acr890_version{
  unsigned int major;
  unsigned int minor;
  unsigned int revision;
};
```
**[out] version** Data pointer of device version(major, minor, revision)

#### **Return Values**

If successful, the return value is 0. If failed, the return value is -1.

#### **Requirements**

**Header** Declared in acs api.h

**Library** Use libacs\_api.so

Page 28 of 70

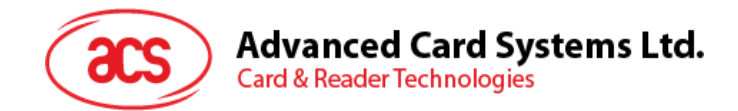

### <span id="page-28-0"></span>**10.0.Thermal Printer APIs**

This section describes the API functions in configuring the thermal printer of the device.

### <span id="page-28-1"></span>**10.1. Open the printer port**

This function is used to open the printer port.

int printer\_open(void)

#### **Parameters**

None.

#### **Return Values**

If successful, the return value is SUCCESS. If failed, the return value is ETHP\_OPEN\_ERR.

#### **Requirements**

**Header** Declared in acs\_api.h

**Library** Use libacs\_api.so

Page 29 of 70

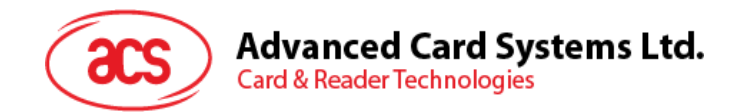

### <span id="page-29-0"></span>**10.2. Close the printer port**

This function is used to close the printer port.

int printer\_close(void)

#### **Parameter**

None.

#### **Return Values**

If successful, the return value is SUCCESS. If failed, the return value is ETHP\_CLOSE\_ERR.

#### **Requirements**

**Header** Declared in acs\_api.h

**Library** Use libacs\_api.so

Page 30 of 70

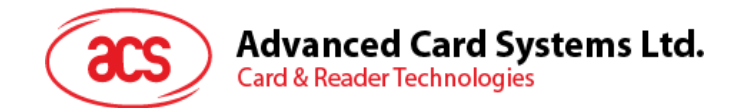

### <span id="page-30-0"></span>**10.3. Reset the printer**

This function is used to clear all data stored in the receive buffer and the print buffer. This function also resets the printer and restores all user settings to default value.

void printer\_reset(void)

#### **Parameter**

None.

#### **Return Values**

If successful, the return value is SUCCESS.

If failed, the return value is ETHP\_RESET\_ERR.

#### **Requirements**

**Header** Declared in acs\_api.h

**Library** Use libacs\_api.so

Page 31 of 70

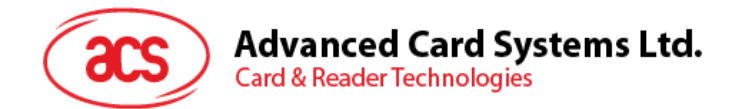

### <span id="page-31-0"></span>**10.4. Feed paper to printer**

This function is used to feed the paper to the printer.

```
int printer_page_feed(unsigned char nr_len)
```
#### **Parameters**

**[in] nr\_len** The paper space to be fed (ranges from 0 to 255, space is equal to nr\_len \* 0.125, in mm)

#### **Return Values**

If successful, the return value is SUCCESS.

If failed, the return value is ETHP\_FPAPER\_ERR.

#### **Requirements**

**Header** Declared in acs\_api.h

**Library** Use libacs\_api.so

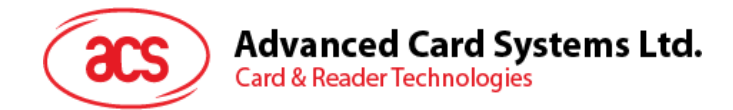

### <span id="page-32-0"></span>**10.5. Set line space in Standard Mode**

This function is used to set the line space in Standard Mode.

```
int printer_setLineSpaceSM(unsigned char nr_step)
```
#### **Parameters**

**[in] nr\_len** Paper space to be fed, range from 0 to 255, space is equal to nr\_len \* 0.125 (in mm)

#### **Return Values**

If successful, the return value is SUCCESS. If failed, the return value is ETHP\_SETLINE\_SPACE.

#### **Requirements**

**Header** Declared in acs\_api.h

**Library** Use libacs\_api.so

Page 33 of 70

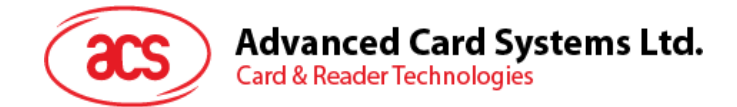

### <span id="page-33-0"></span>**10.6. Print string in Standard Mode**

This function is used to print a string in standard mode. The printing data size should be less than or equal to 65535 bytes. The control character '\n' can be used.

int printer\_printStrSM(const char \*str)

#### **Parameters**

[in] str Null terminated string of characters to be printed.

#### **Return Values**

If successful, the return value is SUCCESS.

If failed, the return value is ETHP\_STRPRINT\_SM.

#### **Requirements**

**Header** Declared in acs\_api.h

**Library** Use libacs\_api.so

Page 34 of 70

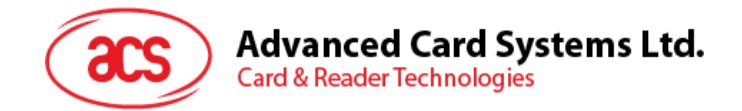

### <span id="page-34-0"></span>**10.7. Print string in Page Mode**

This function is used to print a string in the "page mode". The printing data size should be less than or equal to 490 bytes. If the data size is larger than 490 bytes, the exceeded data will be discarded. The control character '\n' can be used.

```
int printer_printStrPM(const struct print_page_mode *param, 
const char *data, unsigned short size)
```
#### **Parameters**

```
typedef struct print_page_mode {
  unsigned short HorizontalOrigin_X;
  unsigned short VerticalOrigin_Y;
  unsigned short PrintWidth_X;
  unsigned short PrintHeight Y;
  unsigned short ucLineSpace;
}PRT_PAGE_MODE_PARAM;
```
Use to set the print area under "Page Mode"

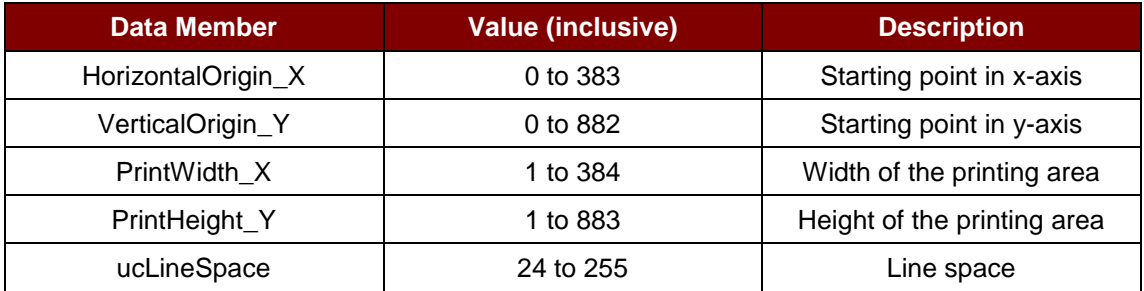

#### *Notes:*

- *HorizontalOrigin\_X + PrintMidth\_X should be less than or equal to 384*
- *VerticalOrigin\_Y + PrintHeight\_Y should be less than or equal to 883*
- *Horizontal physical origin is equal to HorizontalOrigin\_X\*0.125 mm from the absolute origin.*
- *Vertical physical origin is equal to VerticalOrigin\_Y\*0.125 mm from the absolute origin.*
- *The actual width of printing = PrintWidth\_X\*0.125 mm.*
- *The actual height of printing = PrintHeight\_Y\*0.125 mm.*
- *The actual line space of printing = ucLineSpace\*0.125 mm.*
- *The absolute origin is the upper left of the printable area, and both print width and height cannot be set to 0.*
- *The line spacing includes the height of the font.*

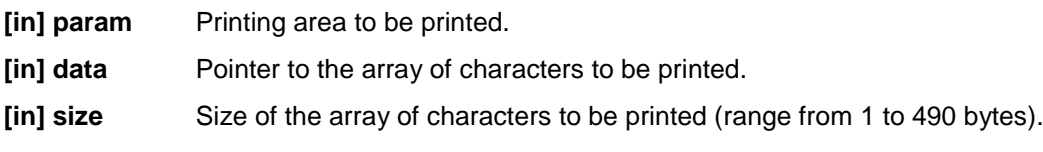

Page 35 of 70

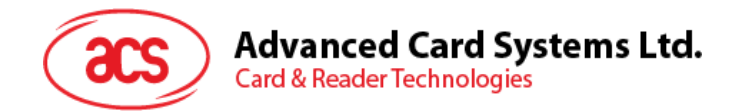

#### **Return Values**

If successful, the return value is SUCCESS. If failed, the return value is ETHP\_STRPRINT\_PM.

#### **Requirements**

- **Header** Declared in acs\_api.h
- **Library** Use libacs\_api.so

Page 36 of 70

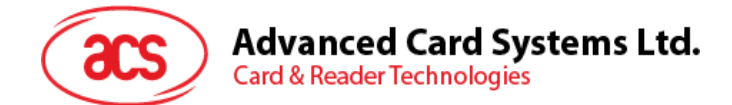

### <span id="page-36-0"></span>**10.8. Print data array in Standard Mode**

This function is used to print an array of characters in the "Standard Mode". Control character '\n' can be used.

int printer\_printDataSM(const unsigned char \*data, unsigned short size)

#### **Parameters**

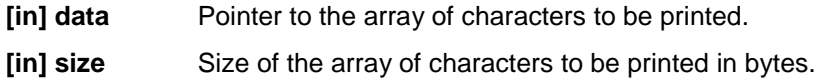

#### **Return Values**

If successful, the return value is SUCCESS.

If failed, the return value is ETHP\_DATAPRINT\_PM.

#### **Requirements**

**Header** Declared in acs\_api.h

**Library** Use libacs\_api.so

Page 37 of 70

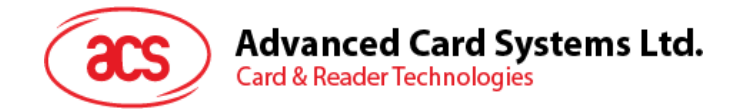

### <span id="page-37-0"></span>**10.9. Print data array in Page Mode**

This function is used to print the array of data in the "page mode". The printing data size should be less than or equal to 490 bytes. The control character '\n' can be used.

int printer\_printDataPM(const struct print\_page\_mode \*param, const unsigned char \*data, unsigned short size);

#### **Parameters**

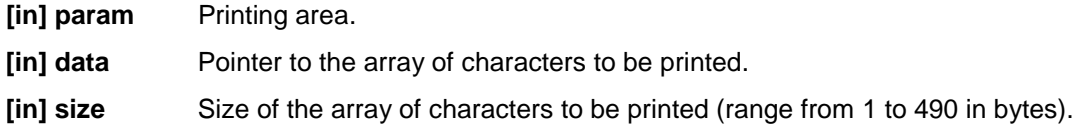

#### **Return Values**

If successful, the return value is SUCCESS.

If failed, the return value is ETHP\_DATAPRINT\_PM.

#### **Requirements**

**Header** Declared in acs\_api.h

**Library** Use libacs\_api.so

Page 38 of 70

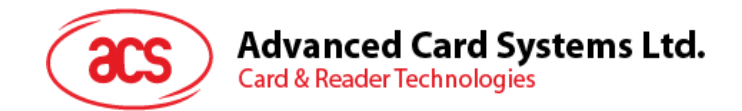

### <span id="page-38-0"></span>**10.10. Print an image**

This function is used to print an image. Each byte represents eight points printed in horizontal direction. The image data is printed one byte by one byte, from left to right, and from top to bottom in the paper.

int printer\_print\_img(const unsigned char \*bitmap, unsigned short width, unsigned short height, unsigned char mode);

#### **Parameters**

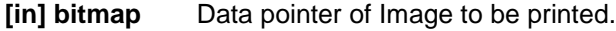

**[in] width** Width of image.

**[in] height** Height of image.

**[in] mode** Image printing mode. Input "FALSE" if selecting single mode and the width range is between 1 and 192 (inclusive). Input "TRUE" if selecting double mode and the width range is between 1 and 384 (inclusive).

#### **Return Values**

If successful, the return value is SUCCESS.

If failed, the return value is ETHP\_IMAGEPRINT.

#### **Requirements**

**Header** Declared in acs\_api.h

**Library** Use libacs\_api.so

Page 39 of 70

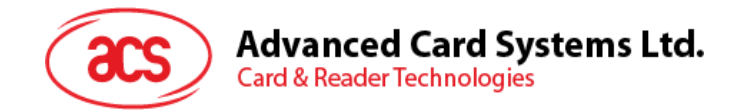

### <span id="page-39-0"></span>**10.11. Get status of the printer**

This function is used to return the printer status.

```
int printer_status_get(void)
```
#### **Parameters**

```
enum printer_state {
  PRINT_STAT_UNKNOWN = 0, /* unknown state */
   PRINT_STAT_INT = 0x53, /* print suspend (no paper) */
  PRINT_STAT_IDLE = 0x90, /* Idle state */
  PRINT_STAT_BFULL = 0x65, /* full of buffer */
  PRINT_STAT_NOPAPER = 0x68, /* out of paper */
  PRINT_STAT_BFNP = 0x63, /* full of buffer and out of paper */
  PRINT_STAT_MAX
};
```
#### **Return Values**

Any value of enum printer\_state.

#### **Requirements**

**Header** Declared in acs\_api.h **Library** Use libacs\_api.so

#### **Example Code**

```
int main(int argc, char *argv[])
{
   int nRet=0, i=0, j=0;
   char szcom[64]={"ABCDEF1234567890ABCDEFIJG12345QWERT"};
   nRet=printer_open();
   if(nRet<0)
   {
      printf("printer_open erro %d\n",nRet);
   }
   nRet = printer_status_get();
   if(nRet != PRINTER_READY)
   {
      printf("printf error %d\n", nRet);
      return -1;
   }
   //standard mode printing
   printer_printStrSM(szcom);
   PRT_PAGE_MODE_PARAM param;
  memset(&param, 0, sizeof(param));
   //Page mode printing
  param.HorizontalOrigin_X = 50;
  param.VerticalOrigin_Y = 50;<br>param.PrintWidth X = 100;
  param.PrintWidth_X
  param.PrintHeight_Y = 150;
  param.ucLineSpace = 25;
   nRet = printer_status_get();
```
Page 40 of 70

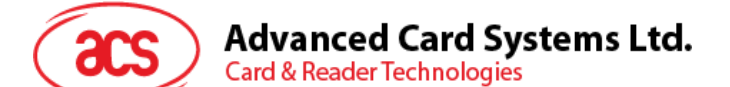

```
if(nRet !=PRINTER_READY)
   {
     printf("printer_printStrPM nRet = [%x]\n", nRet);
      return -1;
   }
  printer_printStrPM(&param, "Logyi 1233745771234567456813457");
  //Bitmap mode
  char szImage[14] = \{0\};szImage[0] = 0x01;szImage[1] = 0x02;szImage[2] = 0x04;szImage[3] = 0x08;szImage[4] = 0x10;szImage[5] = 0x20;szImage[6] = 0x40;szImage[7] = 0x80;szImage[8] = 0x40;szImage[9] = 0x20;szImage[10] = 0x10;szImage[11] = 0x08;szImage[12] = 0x04;szImage[13] = 0x02;nRet = printer_status_get();
  if(nRet !=PRINTER_READY)
  {
     printf("ACR890_Printer_PrintImagenRet = [%x]\n",nRet);
     return -1;
  }
  printer_printImage(szImage,14,0,false);
  //Set line spaces
  printer_setLineSpace(50);
  //Printing in standard mode
  printer_printStrSM(szcom);
  nRet = printer_satus_get();
  if(nRet !=PRINTER_READY)
  {
     printf("ACR890_Printer_PrintStrSM nRet = [%x]\n",nRet);
     return -1;
  }
  printer_printStrSM("ABCDEFGFH");
  //printing and change new line
  printer_page_feed(100);
  printer_printStrSM("BBBBBB");
  printer_pintStrSM("CCCCC");
  nRet = pinter_status_get();
  if(nRet !=PRINTER_READY)
   \left\{ \right.printf("ACR890_Printer_PrintStrSM nRet = [%x]\n",nRet);
     return -1;
   }
//Reset and cache flush
  ACR890_Printer_close();
  i++;sleep(1);
```
}

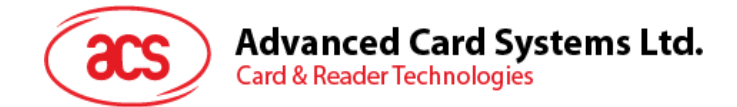

### <span id="page-41-0"></span>**11.0.Wireless LAN Module Control APIs**

This section describes the API functions in configuring the wireless LAN module of the device.

### <span id="page-41-1"></span>**11.1. Power on wireless LAN module**

This function turns on the wireless LAN module.

int wifi\_pwr\_on(void)

#### **Parameter**

None.

#### **Return Values**

If successful, the return value is 0. If failed, the return value is -1.

#### **Requirements**

**Header** Declared in acs\_api.h **Library** Use libacs\_api.so

Page 42 of 70

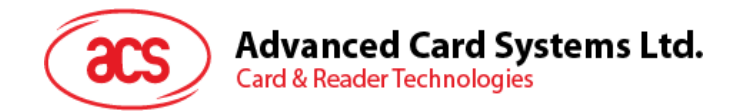

### <span id="page-42-0"></span>**11.2. Power off wireless LAN module**

This function is used turn off the wireless LAN module.

int wifi\_pwr\_off(void)

#### **Parameter**

None.

#### **Return Values**

If successful, the return value is 0. If failed, the return value is -1.

#### **Requirements**

**Header** Declared in acs\_api.h

**Library** Use libacs\_api.so

Page 43 of 70

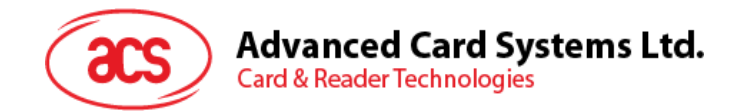

### <span id="page-43-0"></span>**11.3. Bluetooth Module Control APIs**

This section describes the API functions in configuring the Bluetooth module of the device.

### <span id="page-43-1"></span>**11.4. Power on Bluetooth module**

This function is used to turn on the Bluetooth module.

int bluetooth\_pwr\_on(void)

#### **Parameter**

None.

#### **Return Values**

If successful, the return value is 0. If failed, the return value is -1.

#### **Requirements**

**Header** Declared in acs\_api.h **Library** Use libacs\_api.so

Page 44 of 70

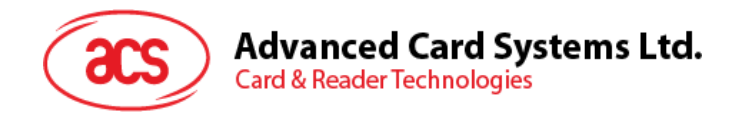

### <span id="page-44-0"></span>**11.5. Power off bluetooth module**

This function is used to turn off the bluetooth module.

int bluetooth\_pwr\_off(void)

#### **Parameter**

None.

#### **Return Values**

If successful, the return value is 0. If failed, the return value is -1.

#### **Requirements**

**Header** Declared in acs\_api.h

**Library** Use libacs\_api.so

Page 45 of 70

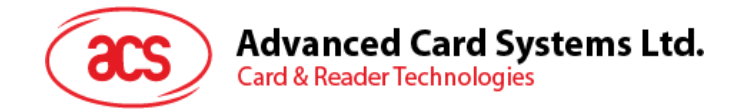

### <span id="page-45-0"></span>**12.0.Contact Smart Card Reader APIs**

This section describes the API functions for contact smart card reader module.

### <span id="page-45-1"></span>**12.1. Open the contact card reader module**

This function is used to open the ICC module.

int icc\_open(void)

#### **Parameter**

None.

#### **Return values**

If successful, the return value is 0. If failed, the return value is **-**ENODEV.

#### **Requirements**

**Header** Declared in acs\_api.h

**Library** Use libacs\_api.so

Page 46 of 70

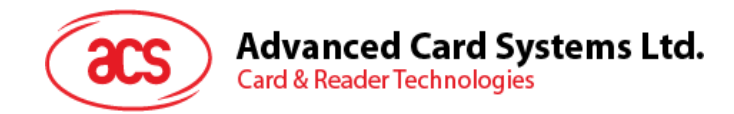

### <span id="page-46-0"></span>**12.2. Close the contact card reader module**

This function is used to close the ICC module.

int icc\_close(void)

#### **Parameter**

None.

#### **Return values**

If successful, the return value is 0. If failed, the return value is **-**ENODEV.

#### **Requirements**

**Header** Declared in acs\_api.h

**Library** Use libacs\_api.so

Page 47 of 70

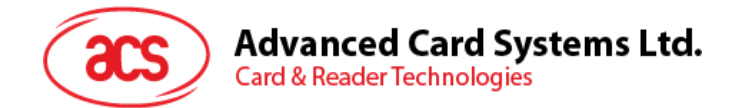

### <span id="page-47-0"></span>**12.3. Check if a contact card is present**

This function is used to check the state of a specified slot.

```
int icc_slot_check(enum icc_slot idx)
```
#### **Parameters**

```
enum icc_slot {
ICC_SLOT_ID_0,
SAM_SLOT_ID_1,
SAM_SLOT_ID_2,
ICC_SLOT_MAX
};
```
**[in] idx** The index of the specified slot(IFD).

#### **Return Value**

If successful, the return value is 0 (card is present).

If failed, the return value is  $\neq 0$  (card is not present).

#### **Requirements**

**Header** Declared in acs\_api.h

**Library** Use libacs\_api.so

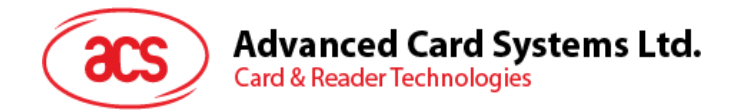

### <span id="page-48-0"></span>**12.4. Power on a contact smart card**

This function is used to turn on the contact smart card.

int icc\_power\_on(enum icc\_slot ifd, unsigned char \*atr, unsigned int \*atrLen)

#### **Parameters**

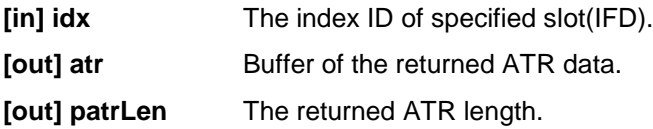

#### **Return values**

If successful, the return value is 0. If failed, the return value is  $\neq 0$ .

#### **Requirements**

**Header** Declared in acs\_api.h **Library** Use libacs\_api.so

Page 49 of 70

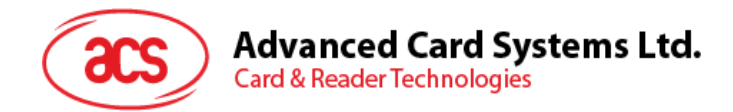

### <span id="page-49-0"></span>**12.5. Power off a contact smart card**

This function is used to turn off the contact smart card.

```
int icc_power_off(enum icc_slot idx)
```
#### **Parameters**

**[in] idx** The index ID of specified slot(IFD).

#### **Return values**

If successful, the return value is 0. If failed, the return value is  $\neq 0$ .

#### **Requirements**

**Header** Declared in acs\_api.h

**Library** Use libacs\_api.so

Page 50 of 70

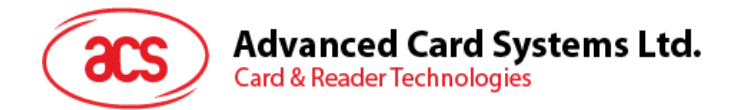

### <span id="page-50-0"></span>**12.6. Send PPS to contact smart card**

This function is used to send PPS request to contact smart card.

int icc\_pps\_set(enum icc\_slot idx, unsigned char fidi)

#### **Parameters**

**[in] idx** The index ID of specified slot(IFD).

**[in] fidi** The *fi* and *di* value.

#### **Return Values**

If successful, the return value is 0.

If failed, the return value is  $\neq 0$ .

#### **Requirements**

**Header** Declared in acs\_api.h

**Library** Use libacs\_api.so

Page 51 of 70

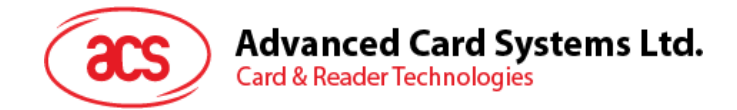

### <span id="page-51-0"></span>**12.7. Contact smart card APDU transfer**

This function is used to send APDU command to the contact smart card.

int icc\_apdu\_transmit(enum icc\_slot idx, unsigned char \*cmd, unsigned long cmdLen, unsigned char \*resp, unsigned long \*respLen)

#### **Parameters**

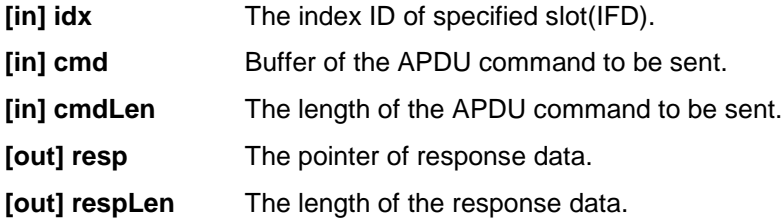

#### **Return Values**

If successful, the return value is 0. If failed, the return value is  $\neq 0$ .

#### **Requirements**

**Header** Declared in acs\_api.h **Library** Use libacs\_api.so

#### **Example Code**

```
int main(int argc,char *argv[])
\{int ret = -EINVAL;
  enum icc_slot idx = ICC_SLOT_ID_0;
  unsigned int i = 0;
  unsigned char atr[33];
  unsigned long mlen = 0;
  unsigned char mfidi = 0x95;
  unsigned char txcmd[5] = {0x80,0x84,0x00,0x00,0x08};
  unsigned char rxcmd[256];
  unsigned long rxlen = 0;
  ret = ice\_open();
   if(0 == ret){
      ret = ice_slot\_check(idx);if(0 == ret){
         printf("Found card in slot %d!\n", idx);
         ret = icc_power_on(idx, atr, &mlen);
         if(0 == ret){
            printf("ATR ");
            for(i = 0; i < 1) i + j{
               printf("%02X ",atr[i]);
            }
            printf("n");
```
Page 52 of 70

### **Advanced Card Systems Ltd. Card & Reader Technologies**

```
ret =icc_pps_set(idx, mfidi);
         if(0 == ret){
            printf("Set PPS succeed!\n");
         }
        ret = icc_apdu_transmit(idx, txcmd, sizeof(txcmd), rxcmd,
      &rxlen);
         if(0 == ret){
           printf("RES ");
            for(I = 0; I < rxlen; i++)
            {
              printf("%02X ",rxcmd[i]);
            }
           printf("\n\times");
         }
        ret = icc_power_off(idx);
      }
      else
      {
        printf("Power on card %d failed!\n", idx);
      }
   }
  else
   {
     printf("No card in slot %d!\n", idx);
   }
}
icc_close();
return ret;
}
```
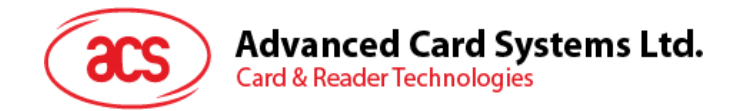

### <span id="page-53-0"></span>**13.0.Contactless Reader APIs**

This section describes the API functions for contactless card reader. Both MIFARE Classic and MIFARE DESFire cards are supported.

### <span id="page-53-1"></span>**13.1. Open the contactless reader module**

This function is used to open the PICC module.

int picc\_open(void)

#### **Parameter**

None.

#### **Return values**

If successful, the return value is 0. If failed, the return value is -1.

#### **Requirements**

**Header** Declared in acs\_api.h

**Library** Use libacs\_api.so

Page 54 of 70

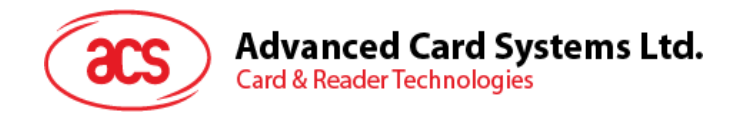

### <span id="page-54-0"></span>**13.2. Close the contactless reader module**

This function is used to close the PICC module.

int picc\_close(void)

#### **Parameter**

None.

#### **Return Value**

If successful, the return value is 0. If failed, the return value is -1.

#### **Requirements**

**Header** Declared in acs\_api.h

**Library** Use libacs\_api.so

Page 55 of 70

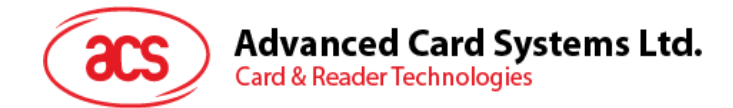

### <span id="page-55-0"></span>**13.3. Read a contactless card**

This function is used to poll and return the status of the card.

```
int picc_poll_card(struct picc_card *card)
```
#### **Parameters**

**[out] card** The pointer of returned data, indicates the returned card type, and UID.

```
enum picc_card_type {
PICC_TYPE_UNKNOWN = 0,
PICC_TYPE_A = 0 \times 01,
PICC_TYPE_B = 0x02,PICC_TYPE_FELICA212 = 0x04,
PICC TYPE FELICA424 = 0x08,
PICC_TYPE_END
   };
struct picc_card {
enum picc_card_type type;/* Card's type */
unsigned char uid[16];/* Card's UID */
unsigned char uidlength;/* Length of the card UID */
};
```
#### **Return Values**

If successful, the return value is 0.

If failed, the return value is -1.

#### **Requirements**

Header Declared in acs\_api.h Library Use libacs\_api.so

Page 56 of 70

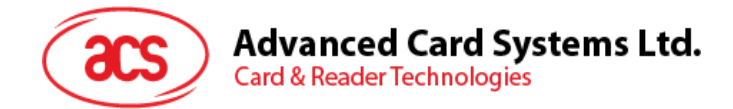

### <span id="page-56-0"></span>**13.4. Power on the contactless card**

This function is used to power on the contactless card and get the ATR from it.

int picc\_power\_on(unsigned char \*atr, unsigned char \*atr\_len)

#### **Parameters**

**[out] atr** Return the ATR string of contactless card. **[out] atrLen** The returned ATR length.

*Note: Maximum size of ATR is 32 bytes. Hence, the storage size of ATR string container MUST be equal to 32 bytes.*

#### **Return Values**

If successful, the return value is 0.

If failed, the return value is -1.

#### **Requirements**

**Header** Declared in acs\_api.h.

**Library** Use libacs\_api.so.

Page 57 of 70

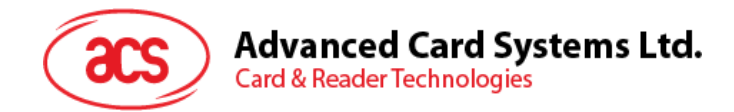

### <span id="page-57-0"></span>**13.5. Power off the contactless card**

This function is used to power off the contactless card.

int picc\_power\_off(void)

#### **Parameter**

None.

#### **Return Values**

If successful, the return value is 0. If failed, the return value is -1.

#### **Requirements**

**Header** Declared in acs\_api.h

**Library** Use libacs\_api.so

Page 58 of 70

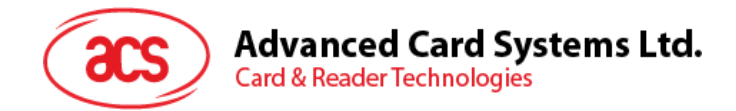

### <span id="page-58-0"></span>**13.6. Contactless card data transfer**

This function is used to transmit the APDU command.

int picc\_transmit(unsigned char \*cmd, unsigned long cmdLen, unsigned char \*resp, unsigned long \*respLen)

#### **Parameters**

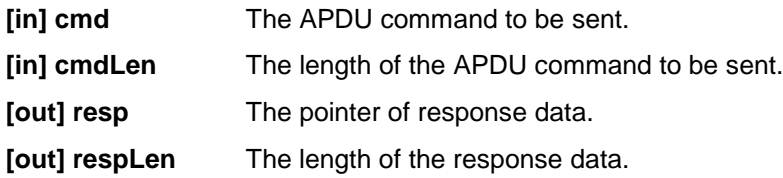

#### **Return Values**

If successful, the return value is 0.

If failed, the return value is -1.

#### **Requirements**

**Header** Declared in acs\_api.h **Library** Use libacs\_api.so

Page 59 of 70

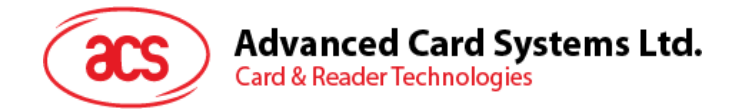

### <span id="page-59-0"></span>**13.7. Contactless card reader antenna control**

This function is used to turn the magnetic field (13.56 MHz) on/off.

```
int picc_field_ctrl(enum field_ctrl mode)
```
#### **Parameter**

**[in] mode** ON/OFF mode.

#### **Return Values**

If successful, the return value is 0. If failed, the return value is -1.

#### **Requirements**

**Header** Declared in acs\_api.h **Library** Use libacs\_api.so

#### **Example Code**

```
int main(int argc,char *argv[])
{
   int ret;
  ret = picc_Open(); 
   if(ret)
   {
      printf("Open PICC fail\n");
   }
   else
   {
      printf("Open PICC succ\n");
   }
   picc_Close();
   return ret;
}
```
Page 60 of 70

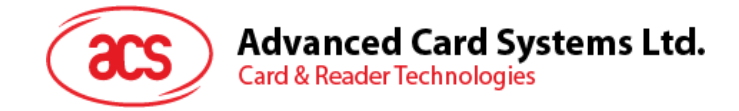

### <span id="page-60-0"></span>**14.0.Magnetic Stripes Card APIs**

This section describes the API functions in configuring the magnetic stripe card module.

### <span id="page-60-1"></span>**14.1. Get track data from a magnetic stripes card**

This function is used to read track data from magnetic stripes card in a given time period.

```
int msr_trackdata_get(struct msr_data *data, unsigned int time)
```
#### **Parameters**

**[out] data** Contains track data and state.

**[in] time** Waiting time for a swiping event (in seconds). Typically a swipe event should be done within range from 5 to 30 seconds.

```
struct msr_data \frac{1}{k} Each track data end with character '\sqrt{0}' */
   char track_data1[80]; /* track #1 data */
   char track_data2[41]; /* track #2 data */
   char track_data3[108]; /* track #3 data */
   unsigned int track_state;
      };
```
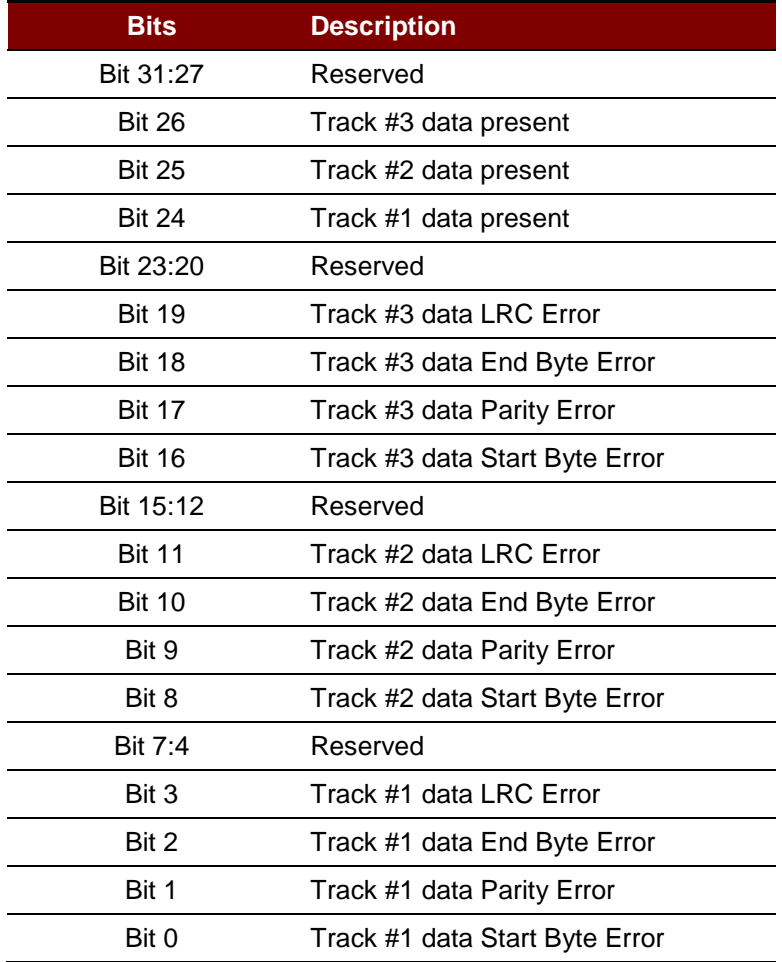

<span id="page-60-2"></span>**Table 1**: Track Data State Bits Table

Page 61 of 70

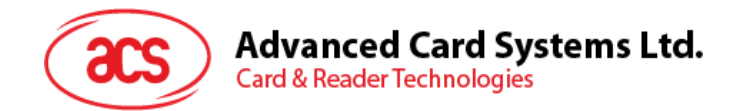

#### **Return values**

If all tracks are OK, the return value is 0. Otherwise, the return value is  $\neq 0$ .

#### **Requirements**

**Header** Declared in acs\_api.h **Library** Use libacs\_api.so

#### **Example Code**

```
int main(int argc, char *argv[])
{
      struct msr_data tMSRData;
      int iTimeout =30;
      int ret;
      int i;
      if(2 == arqc){
         iTimeout = atoi(argv[1]);/* Get how much time need to wait */
      }
      memset(&tMSRData, 0x00, sizeof(struct msr_data));
      ret = msr_track_data_get(&tMSRData, iTimeout);
      if (tMSRData.track_state & BIT(24))/* Got track #1 data */
      {
         printf("track #1 data : \n");
         for(i = 0; i < sizeof(tMSRData. track_data1); i++)
         {
            printf("0x%02X ", tMSRData. track_data1[i]);
         }
        print(f("n");
      }
      else
      {
         printf("track 1 error : ");
         PRINT_MSR_ERROR(tMSRData.track_state);
         printf(''\n'');
      }
      return ret;
}
```
Page 62 of 70

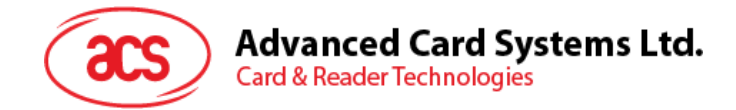

### <span id="page-62-0"></span>**15.0. Error code description APIs**

This section describes the API functions for contact smart card reader module.

### <span id="page-62-1"></span>**15.1. Get the error description by a given error code**

For debug purpose, use this API to get more details by a given error code.

```
char *acs_err(const int errno_code)
```
#### **Parameters**

**[in] errno\_code** The error number to parse.

#### **Return values**

A parsed string for an error number.

#### **Requirements**

**Header** Declared in acs\_api.h

**Library** Use libacs\_api.so

Page 63 of 70

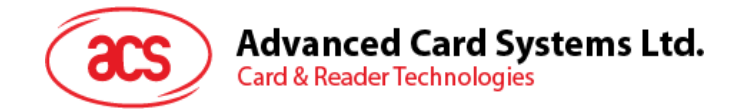

### <span id="page-63-0"></span>**16.0.INI file parser APIs**

This section describes the API functions for parse initialization file.

### <span id="page-63-1"></span>**16.1. Get a ini keyword value**

This function is to obtain keyword value from ini file (/etc/config.ini).

```
Int get_a_ini_key_value(const char * module_name, const char * key_name, 
char *key_value)
```
#### **Parameters**

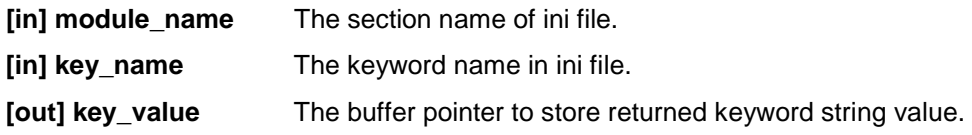

#### **Return Value**

If successful, the return value is 0. If failed, the return value is -1.

#### **Requirements**

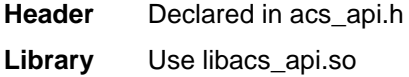

#### **Example Code**

```
int main(void)
{
  int ret;
  char key_value[255];
  ret = get_a_ini_key_value ("lcd", "brightness", key_value); //call 
api to get brightness value
  if(0 == ret){//show out the brighness you get from ini file just now.
     printf("[lcd]\nbrightness=%s\n", key_value);
   }
  return ret;
}
```
Page 64 of 70

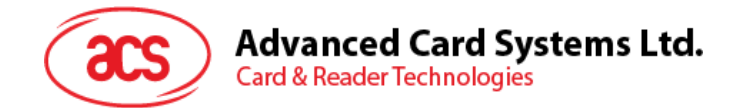

### **16.2. Set a ini keyword value**

<span id="page-64-0"></span>This function is to setting keyword value to ini file (/etc/config.ini).

```
int set_a_ini_key_value(const char * module_name, const char * key_name, 
char *key_value)
```
#### **Parameters**

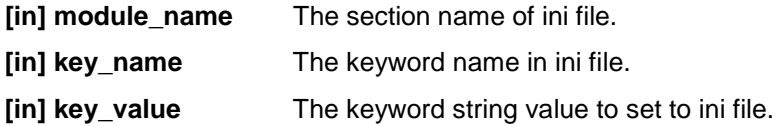

#### **Return Value**

If successful, the return value is 0. If failed, the return value is -1.

#### **Requirements**

**Header** Declared in acs\_api.h **Library** Use libacs\_api.so

#### **Example Code**

```
int main(void)
{
   int ret;
   ret = set_a_ini_key_value ("lcd", "brightness", 3); //call api to set 
brightness value to 3 in the ini file.
   return ret;
}
```
Page 65 of 70

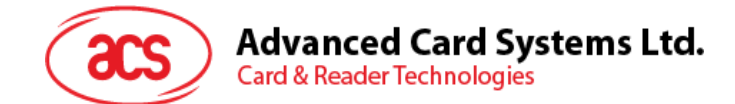

### **16.3. Add a ini keyword**

<span id="page-65-0"></span>This function is to add a keyword in ini file (/etc/config.ini).

```
int add_a_ini_key_value(const char * module_name, const char * key_name, 
char *key_value)
```
#### **Parameters**

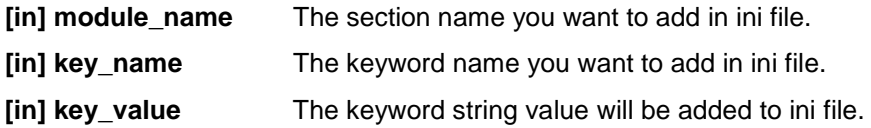

#### **Return Value**

If successful, the return value is 0. If failed, the return value is -1.

#### **Requirements**

**Header** Declared in acs\_api.h **Library** Use libacs\_api.so

#### **Example Code**

```
int main(void)
{
   int ret;
   ret = add_a_ini_key_value ("lcd", "brightness", 3);
   return ret;
}
```
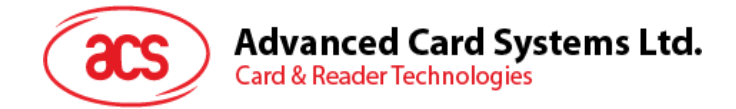

### <span id="page-66-0"></span>**16.4. Sync setting hardware value according to all keyword in /etc/config.ini**

This function is to setting all hardware according to all keyword value in ini file (/etc/config.ini).

void ini\_init\_hw\_all(void);

#### **Parameters**

None.

#### **Return Value**

None.

#### **Requirements**

**Header** Declared in acs api.h **Library** Use libacs\_api.so

#### **Example Code**

```
int main(void)
{
   ini_init_hw_all();
  return 0;
}
```
Page 67 of 70

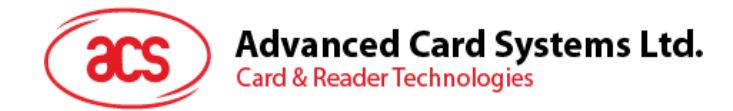

### <span id="page-67-0"></span>**16.5. Sync setting hardware value according to specified keyword**

This function is used to setting hardware according to specified key\_value in ini file (/etc/config.ini).

int record\_set\_to\_hw (const char \* module\_name, const char \* key\_name, const char \*key\_value)

#### **Parameters**

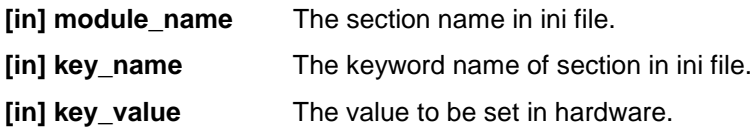

#### **Return Value**

If successful, the return value is 0. If failed, the return value is -1.

#### **Requirements**

**Header** Declared in acs\_api.h **Library** Use libacs\_api.so

#### **Example Code**

```
int main(void)
{
   int ret;
    ret = record_set_to_hw ("lcd", "brightness", 3); //call api to set 
brightness value to 3 
    return ret;
}
```
Page 68 of 70

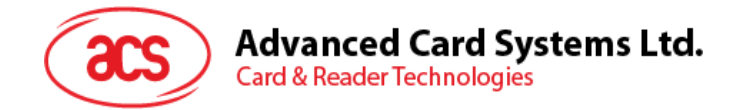

### <span id="page-68-0"></span>**17.0.Power Management APIs**

This section describes the API functions of the system power management of the device.

### <span id="page-68-1"></span>**17.1. Set system sleep timeout**

This function is used to set the device idle time. The system will switch to sleep mode when the idle timer expires. However, any input event will cause the idle timer to be reset.

int pm\_sleep\_timeout\_set(unsigned long seconds)

#### **Parameters**

**[in] seconds** Maximum expires time to enter sleep mode,value range 30~1800

#### **Return Values**

If successful, the return value is 0.

If failed, the return value is -1.

#### **Requirements**

**Header** Declared in acs\_api.h.

**Library** Use libacs\_api.so.

#### <span id="page-68-2"></span>**17.2. Get system sleep time**

This function is used to get the device idle time.

Unsigned int pm sleep timeout get(void)

#### **Return Values**

The values of device idle time.

#### **Requirements**

**Header** Declared in acs\_api.h.

**Library** Use libacs\_api.so.

#### <span id="page-68-3"></span>**17.3. Enable or disable system auto sleep**

This function is used to get the device idle time.

int pm\_sleep\_enable(unsigned char isEnable)

#### **Parameters**

**[in]** isEnable isEnable = 1 enable device auto sleep isEnable = 0 disable device auto sleep

Page 69 of 70

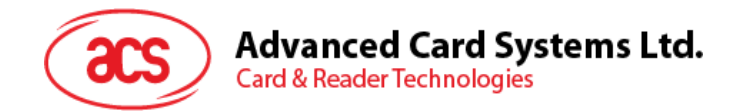

#### **Return Values**

If successful, the return value is 0.

If failed, the return value is -1.

#### **Requirements**

**Header** Declared in acs\_api.h.

**Library** Use libacs\_api.so.

Page 70 of 70